# **NOTA TÉCNICA ATUARIAL**

Município: Chã Grande - PE

Atuário

Júlig André Laranjo Atuario Miba nº 1.743

Belo Horizonte, Junho de 2015.

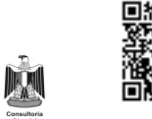

銅鐵鐵

## *ÍNDICE*

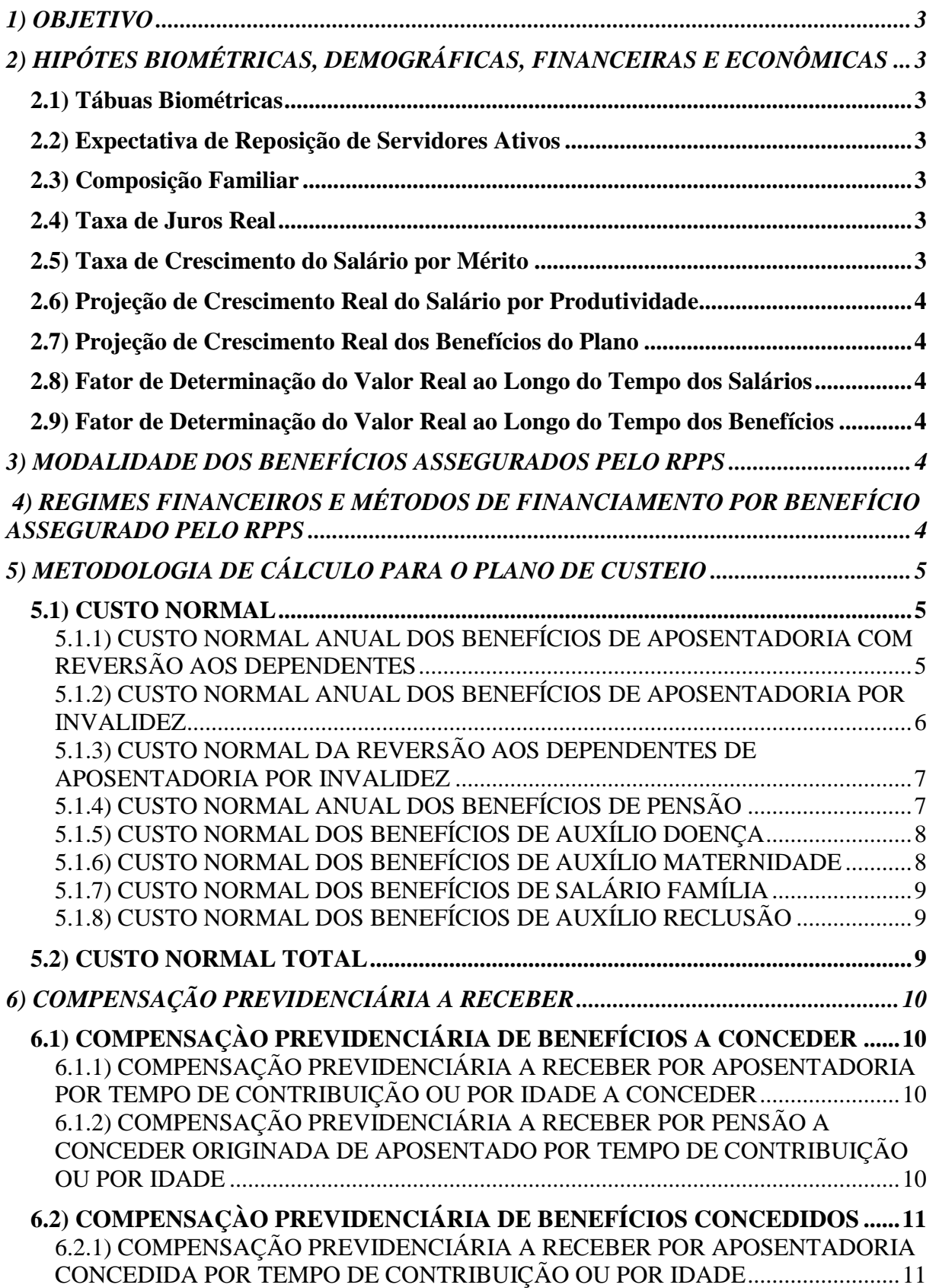

Documento Assinado Digitalmente por: GENILDA DE OLIVEIRA<br>Acesse em: http://etce.te.pe.gov.br/epp/validaDoc.seam Código do documento: 613eec83-4890-4bff-b11a-3075c0dfca57 Acesse em: http://etce.tce.pe.gov.br/epp/validaDoc.seam Código do documento: 613eec83-4890-4bff-b11a-3075c0dfca57 Documento Assinado Digitalmente por: GENILDA DE OLIVEIRA

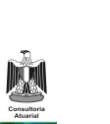

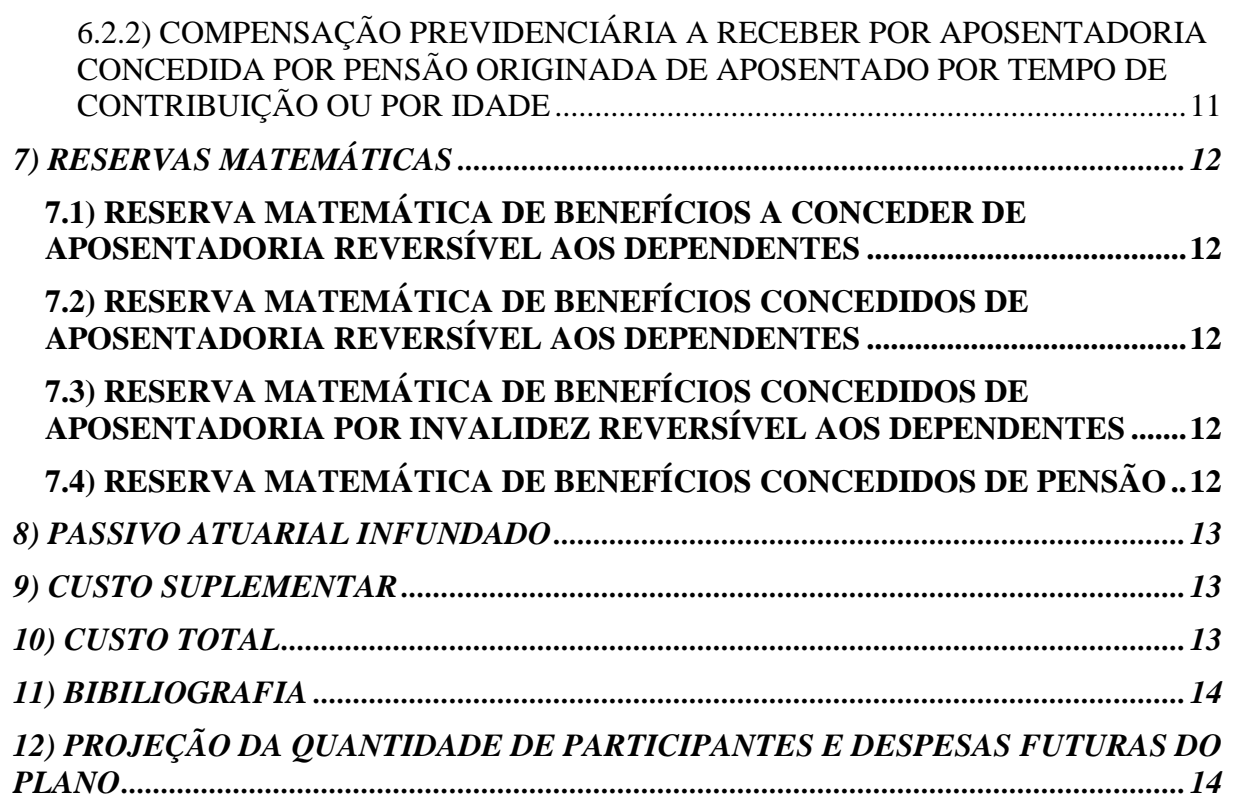

### **1) OBJETIVO**

O objetivo desta Nota Técnica Atuarial é apresentar a estruturação atuarial utilizada no desenvolvimento dos cálculos desta avaliação.

### **2) HIPÓTES BIOMÉTRICAS, DEMOGRÁFICAS, FINANCEIRAS E ECONÔMICAS**

### **2.1) Tábuas Biométricas**

- ► Tábua de Mortalidade de Válido (evento gerador sobrevivência): IBGE-2012 AMBOS OS SEXOS;
- ► Tábua de Mortalidade de Válido (evento gerador morte): IBGE-2012 AMBOS OS SEXOS;
- Tábua de Mortalidade de Inválido: IBGE-2012 AMBOS OS SEXOS;
- ► Tábua de Entrada em Invalidez: ÁLVARO VINDAS;

### **2.2) Expectativa de Reposição de Servidores Ativos**

Não Considerados.

### **2.3) Composição Familiar**

 Função Hx conforme base de dados do município, sendo que na inexistência da totalidade destas informações, adotamos probabilidade de 80% de chances de o participante deixar um dependente em caso de morte do titular, conforme recomendação do autor *Winklevoss, Howard E.* no livro *"Pension Mathematics with Numerical Illustrations – 2nd. ed.".*

### **2.4) Taxa de Juros Real**

Foi considerada a taxa de juros real de 6%a.a.

### **2.5) Taxa de Crescimento do Salário por Mérito**

Foi considerada a taxa de crescimento de 1%a.a.

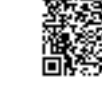

### **2.6) Projeção de Crescimento Real do Salário por Produtividade**

Foi considerada a taxa de crescimento de 0%a.a.

### **2.7) Projeção de Crescimento Real dos Benefícios do Plano**

Foi considerada a taxa de crescimento de 0,75%a.a.

### **2.8) Fator de Determinação do Valor Real ao Longo do Tempo dos Salários**

Foi considerado 100% como fator do valor real dos salários ao longo do tempo.

### **2.9) Fator de Determinação do Valor Real ao Longo do Tempo dos Benefícios**

Foi considerado 100% como fator do valor real dos benefícios ao longo do tempo.

### **3) MODALIDADE DOS BENEFÍCIOS ASSEGURADOS PELO RPPS**

- Aposentadoria por idade, ou por tempo de contribuição;
- Aposentadoria por invalidez;
- Pensão por morte;
- Auxílio-doença;
- Auxílio-reclusão;
- Salário-família;
- Salário-maternidade.

### **4) REGIMES FINANCEIROS E MÉTODOS DE FINANCIAMENTO POR BENEFÍCIO ASSEGURADO PELO RPPS**

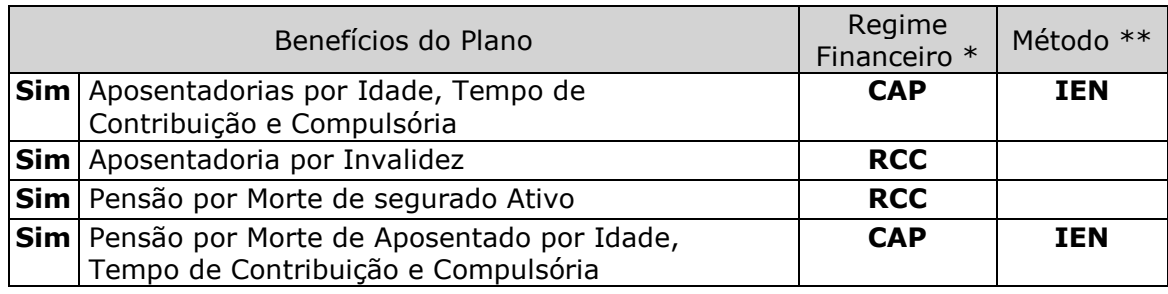

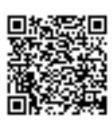

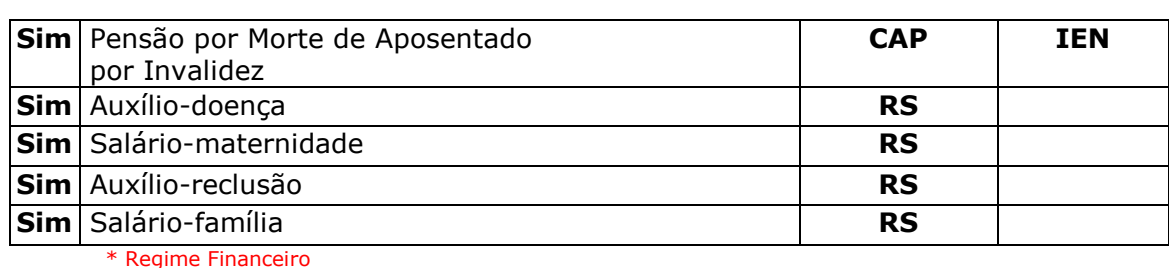

RCC = Repartição de Capitais de Cobertura

RS = Repartição Simples

CAP = Capitalização

\*\* Método de Financiamento

UC = Crédito Unitário

PUC = Crédito Unitário Projetado

PNI = Prêmio Nivelado Individual

IEN = Idade de Entrada Normal

### **5) METODOLOGIA DE CÁLCULO PARA O PLANO DE CUSTEIO**

### **5.1) CUSTO NORMAL**

### **5.1.1) CUSTO NORMAL ANUAL DOS BENEFÍCIOS DE APOSENTADORIA COM REVERSÃO AOS DEPENDENTES**

• O método de custeio utilizado é: Idade de Entrada Normal *constant dollar* – Agregado (Entry Age *Method Costant Dollar* – Group);

• Formato do método:

$$
^{r}\left(CN\right)_{x}=\left(\bigotimes^{2}l_{x,y}\right)\begin{matrix}\stackrel{\acute{\mathbf{e}}}{\oplus}13*\stackrel{\circ}{\widehat{\mathbf{c}}}1_{x,y}\stackrel{r}{\oplus}\left(VABF\right)_{y}\stackrel{\acute{\mathbf{u}}}{\oplus}\\ \stackrel{\acute{\mathbf{e}}}{\oplus}13*\left(\stackrel{\circ}{\widehat{\mathbf{c}}}1_{x,y}\stackrel{\ast}{\oplus}a_{\frac{aa}{y^{x,y}}}\right)\stackrel{\acute{\mathbf{u}}}{\oplus}\\\stackrel{\acute{\mathbf{u}}}{\oplus}1\end{matrix}
$$

$$
\int_{r}^{r} (CN)_x = \frac{\stackrel{\stackrel{\leftarrow}{0}}{\stackrel{\leftarrow}{0}} \cdot \int_{r}^{r} (VABF)_y}{\stackrel{\stackrel{\leftarrow}{0}}{\stackrel{\leftarrow}{0}} \cdot \int_{r-x}^{r} \stackrel{\leftarrow}{0}} = b_x *_{r-x} p_x^{aa} * v^{r-x} * a_r
$$

Sendo:

$$
b_x = \frac{B_r *_{x-y} p_y^{aa} * v^{x-y}}{a_{\frac{qa}{y^2-y}}^{aa}}
$$

Onde:

■  $\sum$  = = Somatório de todas as combinações relacionadas a idade de admissão, a idade atual e a idade de aposentadoria estimada do grupo de servidores ativos.

■ *l x*,*y* servidores admitidos com idade y, atualmente com idade x.

■  $S_{\rm x, y}$ Salário do servidor com idade atual x, admitido com idade y.

■  $(VABF)_{v} = 13*B_{r-r-v}^{*} p_{v}^{(T)} * v^{r-y} * (\ddot{a}_{r}^{12} + a_{r/r-u}^{12} * M)$  $(XABF)_{y} = 13 * B_{r} *_{r-y} p_{y}^{(T)} * v^{r-y} * (\ddot{a}_{r}^{12} + a_{r/r-u}^{12} * M_{r+v}^{(T)})$  $y = 13$   $D_{r}$   $r-yPy$ *r* ÷,  $= 13 * B_r *_{r-p} p_y^{(T)} * v^{r-p} * (a_r^{12} + a_{r/r-u}^{12} * M) =$  Valor atual dos benefícios futuros de aposentadoria reversível de um servidor na idade de admissão y, com idade estimada de aposentadoria r, cuja probabilidade do servidor ter um cônjuge na idade r é igual a M.

 $B<sub>r</sub>$  = = Benefício de aposentadoria projetado para o servidor na idade atual x, para a idade de aposentadoria r.

■  $\lim_{x \to y} p_y^{aa} * v^{x-y} = \text{função de sobrevivência e validez de um servidor na idade de admissão y.$ até a idade atual x.

■  $a_{\frac{y}{y-x-y}}^{aa}$  $\frac{a}{a} = \mathring{a}$   $\int_{r-y}^{r} p_y^{aa} * v^{r-y}$ *t*=0  $\hat{\tilde{a}}_{r-y}^{r-y-1} p_y^{aa} * v^{r-y}$  = Renda temporária mensal de um servidor na idade de admissão y

até a idade de aposentadoria r.

### **5.1.2) CUSTO NORMAL ANUAL DOS BENEFÍCIOS DE APOSENTADORIA POR INVALIDEZ**

**•** Método de Custeio Atuarial: Repartição por Capitais de Cobertura

$$
{}^{i}(CN) = \mathring{\mathbf{G}} l_{x} 13 * S_{x} * q_{x}^{\prime(i)} * \ddot{a}_{x+1}^{12(i)}
$$

■  $q_x^{(i)}$  = probabilidade de um servidor na idade atual x, se invalidar durante o período de um ano.

■  $12(i)$ 1  $\ddot{a}_{x+1}^{(2(i))}$  = renda mensal vitalícia a ser paga ao servidor com idade atual x, que se aposentar por motivo de invalidez.

### **5.1.3) CUSTO NORMAL DA REVERSÃO AOS DEPENDENTES DE APOSENTADORIA POR INVALIDEZ**

**•** Método de Custeio Atuarial: Idade de Entrada Normal

$$
P^{i}\left(CN\right)_{x} = \left(\frac{2}{\mathbf{G}}\mathbf{1}_{x,y} S_{x,y}\right) \underset{\hat{\theta} \in \mathbf{13*}}{\overset{\hat{\theta}}{\mathbf{13*}} \mathbf{G}} \mathbf{1}_{r,x,y} \underset{\mathbf{y} \in \mathbf{1}}{\overset{pi}{\mathbf{P}^{i}}}\left(VABF\right)_{y} \underset{\hat{\theta}}{\overset{\hat{\theta}}{\mathbf{13*}}}\begin{pmatrix} \hat{\theta} \\ \hat{\theta} \\ \hat{\theta} \end{pmatrix}
$$

*pi* (*VABF*) *<sup>y</sup>* = *B<sup>k</sup> <sup>k</sup>*-*<sup>y</sup> py ai* \* *k*-*y qk mi* \* *v k*+1-*y* \* *Hk*+<sup>1</sup> 12 *k*=*y r*-1 å æ è ç ç ö ø ÷ ÷

Onde:

■  $B_k$ = valor do benefício de pensão de inválido a ser concedido.

■  $h_{k-y} p_y^{(ai)}$  = probabilidade de um servidor se invalidar e sobreviver da idade de admissão y até a idade k.

■  $d_{k-y} q_k^{(mi)}$  = probabilidade de um servidor que se invalidou falecer até a idade k.

■  $12(i)$  $H_{k+1}^{12(i)}$  = renda mensal vitalícia a ser paga ao grupo familiar do segurado inativo por invalidez.

### **5.1.4) CUSTO NORMAL ANUAL DOS BENEFÍCIOS DE PENSÃO**

**•** Método de Custeio Atuarial: Repartição por Capitais de Cobertura

$$
P(CN) = \sum l_x \ 13 * M * S_x * q_x^{(m)} * H_x
$$

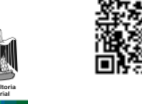

- *M* = probabilidade de o servidor ter um cônjuge vivo no momento de sua morte. Nesta avaliação atuarial, assumimos a hipótese que, esse valor seja de 80%.
- $q_x^{(m)}$  = probabilidade de ocorrer a morte do servidor durante o ano vigente.
- *H x* = renda vitalícia a ser paga ao cônjuge, em caso de morte do servidor.

### **5.1.5) CUSTO NORMAL DOS BENEFÍCIOS DE AUXÍLIO DOENÇA**

**•** Método de Custeio Atuarial: Repartição Simples (Regime de Caixa)

Os custos são apurados através do cálculo da média dos dispêndios dos últimos 3 (três) anos, acrescido de um desvio-padrão. Em caso de ausência destes valores utilizamos a seguinte expressão matemática:

<sup>Aux.D.</sup>
$$
(CN)
$$
 = 13 \* média  $\_$  salarial \*  $\frac{1}{n}$ 

- *média*\_ *salarial* = média dos salários de todos os servidores ativos
- $\overline{\phantom{a}}$ *n* = número médio de servidores que recebem o benefício de auxílio doença

### **5.1.6) CUSTO NORMAL DOS BENEFÍCIOS DE AUXÍLIO MATERNIDADE**

**•** Método de Custeio Atuarial: Repartição Simples (Regime de Caixa)

Os custos são apurados através do cálculo da média dos dispêndios dos últimos 3 (três) anos, acrescido de um desvio-padrão. Em caso de ausência destes valores utilizamos a seguinte expressão matemática:

$$
Aux.M. (CN) = méd_{filh} * méd_{sil} - mulh * percent_{mu}h * 4
$$

- *méd* \_ *filh* = média do número de filhos dos servidores ativos nascidos a cada ano.
- *méd* \_ *sal* \_ *mulh* = média salarial dos servidores do sexo feminino.
- *percent* \_ *mulh* = proporção do número de mulheres no grupo de servidores ativos.

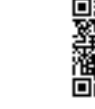

### **5.1.7) CUSTO NORMAL DOS BENEFÍCIOS DE SALÁRIO FAMÍLIA**

**•** Método de Custeio Atuarial: Repartição Simples (Regime de Caixa)

Os custos são apurados através do cálculo da média dos dispêndios dos últimos 3 (três) anos, acrescido de um desvio-padrão. Em caso de ausência destes valores utilizamos a seguinte expressão matemática:

 $S$ alFam $\left(CN\right) = \mathcal{\hat{B}}l_{x}\left(12 * \textit{SalFam} * n\right)$ 

■ *SalFam* = benefício mensal pago na proporção do respectivo número de filhos ou equiparados de qualquer condição até a idade de quatorze anos ou inválido de qualquer idade, independente de carência e desde que o salario-de-contribuição seja inferior ou igual ao limite máximo permitido.

 $\blacksquare$  *n* = quantidade de filhos menores de quatorze anos, ou inválido de qualquer idade.

### **5.1.8) CUSTO NORMAL DOS BENEFÍCIOS DE AUXÍLIO RECLUSÃO**

**•** Método de Custeio Atuarial: Repartição Simples (Regime de Caixa)

$$
Aux\text{.Re }c\text{.}(CN) = \sum l_x S_x * q_x^{reclus\bar{a}o} * 13 * a_{\frac{1}{5}}
$$

■  $q_x^{reclusão}$  = probabilidade de um servidor ativo ser condenado pela justiça a cumprir pena em regime fechado.

### **5.2) CUSTO NORMAL TOTAL**

$$
^{Total}(CN) = {^{r}(CN)} + {^{i}(CN)} + {^{p}(CN)} + {^{Aux.D.}(CN) + {^{Aux.M.}}(CN) + {^{Sal.Fam}(CN) + {^{Aux. Rec.}}(CN) + (D.A)}
$$

O Custo Normal Total é a soma dos custos de todos os benefícios, mais o valor das despesas administrativas do Plano.

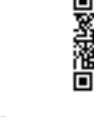

O percentual de contribuição sobre a folha salarial dos servidores é encontrado da seguinte maneira:

$$
^{Total}\left (CN\right )_{percentual} = \left [ \frac{^{Total}\left (CN\right )}{13 * \sum l_x S_x}\right ]
$$

### **6) COMPENSAÇÃO PREVIDENCIÁRIA A RECEBER**

### **6.1) COMPENSAÇÀO PREVIDENCIÁRIA DE BENEFÍCIOS A CONCEDER 6.1.1) COMPENSAÇÃO PREVIDENCIÁRIA A RECEBER POR APOSENTADORIA POR TEMPO DE CONTRIBUIÇÃO OU POR IDADE A CONCEDER**

$$
{}^{r}(CP) = \sum_{t=1}^{n} \left[ 13 * \frac{TTCRGPS}{TTC_{X} + K} * a_{x+k}^{12} * E_{x}^{aa} \right]
$$

 $\sum_{t=1}^n$  $t = 1$ = Somatório de todos os servidores ativos na idade atual x;

*TTCRGPS* = Tempo total de contribuição do servidor t ao Regime Geral de Previdência Social referente ao período anterior à filiação no Regime Próprio de Previdência;

*TTC <sup>x</sup>* = Tempo total de contribuição do servidor t até a idade atual x somados os períodos de contribuição ao RGPS e ao RPPS;

*k* = Tempo estimado para aposentadoria por contribuição ou por idade no Regime Próprio de Previdência Social;

 $a_{x+k}^{12}$  = Renda mensal vitalícia a ser paga ao servidor na idade de aposentadoria x+k;

 $k_{k} E_{x}^{aa}$  = Taxa de desconto atuarial para um servidor com idade atual x por um período de k

anos. 
$$
E_x^{aa} = \frac{D_{x+k}^{aa}}{D_x^{aa}}
$$

### **6.1.2) COMPENSAÇÃO PREVIDENCIÁRIA A RECEBER POR PENSÃO A CONCEDER ORIGINADA DE APOSENTADO POR TEMPO DE CONTRIBUIÇÃO OU POR IDADE**

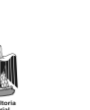

$$
P(CP) = \sum_{t=1}^{n} \left[ 13 * \frac{TTCRGPS}{TTC_x + K} * H_{x+k}^{12} * E_x^{aa} \right]
$$

*TTCRGPS* = Tempo total de contribuição do servidor t ao Regime Geral de Previdência Social referente ao período anterior à filiação no Regime Próprio de Previdência;

*TTC <sup>x</sup>* = Tempo total de contribuição do servidor t até a idade atual x somados os períodos de contribuição ao RGPS e ao RPPS;

*k* = Tempo estimado para aposentadoria por contribuição ou por idade no Regime Próprio de Previdência Social;

<sup>12</sup> *H <sup>x</sup><sup>k</sup>* = Renda mensal vitalícia a ser paga ao grupo familiar do servidor que vier a falecer após a idade de aposentadoria x+k;

 $k_{k} E_{x}^{aa}$  = Taxa de desconto atuarial para um servidor com idade atual x por um período de k

anos. 
$$
_k E_x^{aa} = \frac{D_{x+k}^{aa}}{D_x^{aa}}.
$$

### **6.2) COMPENSAÇÀO PREVIDENCIÁRIA DE BENEFÍCIOS CONCEDIDOS**

### **6.2.1) COMPENSAÇÃO PREVIDENCIÁRIA A RECEBER POR APOSENTADORIA CONCEDIDA POR TEMPO DE CONTRIBUIÇÃO OU POR IDADE**

 $(CP) = \sum_{t=1}$  13\*  $\frac{IICKGPS}{TTC_X}$ \*  $a_x^{12}$  $\overline{\phantom{a}}$   $\mathbf{r}$ L  $\mathbf{r}$  $=$  $\sum_{n=1}^{n}$ *t x X*  $T(CP) = \sum |13 * \frac{IICKOPS}{T} * a$ *TTC*  $(TP) = \sum_{n=1}^{n} 13 * \frac{TTCRGPS}{TTCR}$ 1  $13 * \frac{11 \text{ CNOT}}{12} * a_x^{12}$ 

# $[GP] = \sum_{r=1}^{\infty} [13* \frac{\text{Tr}(\text{KAP}, 3)}{\text{Tr}(\text{K}_x + \text{K}_z + \text{R}_z^{in})}]$ <br>  $TCROFS =$  Tempo total de contribuição do servidor t ao Regime Geral de Previdência<br>
civia reference ao períoda amerior à filiação no Regime Próprio de Pre **6.2.2) COMPENSAÇÃO PREVIDENCIÁRIA A RECEBER POR APOSENTADORIA CONCEDIDA POR PENSÃO ORIGINADA DE APOSENTADO POR TEMPO DE CONTRIBUIÇÃO OU POR IDADE**

$$
P(CP) = \sum_{t=1}^{n} \left[ 13 * \frac{TTCRGPS}{TTC_x} * H_x^{12} \right]
$$

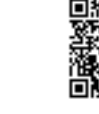

### **7) RESERVAS MATEMÁTICAS**

### **7.1) RESERVA MATEMÁTICA DE BENEFÍCIOS A CONCEDER DE APOSENTADORIA REVERSÍVEL AOS DEPENDENTES**

O valor da RMBaC foi calculado pelo método prospectivo, de forma agregada, conforme demonstração a seguir:

$$
RMBaC = \sum l_{r,x}^r (VABF)_{x} - \sum l_{r,x}^r (VACF)_{x}
$$

 $=\sum l_{r,x}^{r}(VABF)_{x}-\sum l_{r,x}^{r}(CN)_{x}*a_{\overline{X}r}^{T}$  $\mathbf{x}$   $\mathbf{u}_{x:r-x}$ *r*  $x \sim \angle^{r}$ r,x  $RMBaC = \sum l_{r,x}$   $^{r}(VABF)_{x} - \sum l_{r,x}$   $^{r}(CN)_{x} * a_{\overline{X}r-x}^{T}$ 

### **7.2) RESERVA MATEMÁTICA DE BENEFÍCIOS CONCEDIDOS DE APOSENTADORIA REVERSÍVEL AOS DEPENDENTES**

Foi considerada a hipótese que, o servidor aposentado tem um cônjuge "u" anos mais velho para o servidor do sexo feminino e "u" anos mais novo para o servidor do sexo masculino.

$$
{}^{r}RMBC = \sum l_{x} 13* B_{x}* \ddot{a}_{x/x-u}
$$

### **7.3) RESERVA MATEMÁTICA DE BENEFÍCIOS CONCEDIDOS DE APOSENTADORIA POR INVALIDEZ REVERSÍVEL AOS DEPENDENTES**

$$
{}^{i}RMBC = \sum l_{x} 13* B_{x}* \ddot{a}_{x/x-u}^{i}
$$

### **7.4) RESERVA MATEMÁTICA DE BENEFÍCIOS CONCEDIDOS DE PENSÃO**

 $\sum_{x}^{p}$  *RMBC* =  $\sum_{x}^{p}$   $\sum_{x}^{p}$   $\sum_{x}^{p}$   $\sum_{x}^{p}$  \*  $\ddot{a}_{x}$ <sub>*x*-*u*</sub>

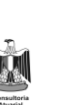

### **8) PASSIVO ATUARIAL INFUNDADO**

O Passivo Atuarial Infundado (PAI)t no início de um ano t de um plano de previdência é o resultado da diferença entre o Passivo Atuarial (PA)<sub>t</sub> no instante t, e os Ativos Financeiros do Plano, conforme demonstrado a seguir:

 $(PA I)_t = (PA)_t - (Ativos\_financeiras\_do\_Plano)_t - \sum Compensação\_Previdenceiaia$ 

### **9) CUSTO SUPLEMENTAR**

A Legislação Previdenciária estabelece que, o Passivo Atuarial Infundado poderá ser pago em até 35 anos, conforme art. 18 da Portaria MPS n˚ 403/08, e da Portaria n˚ 7.796/2000. Neste caso, poderá ser estabelecida uma separação entre o Custo Normal e o Custo Suplementar. O Custo Suplementar, designado para a amortização do Passivo Atuarial Infundado foi calculado da seguinte forma:

$$
(CS) = \frac{(PAI)_t}{\ddot{a}_{\overline{35|}}}
$$

\_\_\_ 35| *ä* = Renda Financeira pelo período de 35 anos.

O Custo Suplementar percentual sobre a folha salarial é definido da seguinte maneira:

$$
(CS)_{\%} = \frac{(CS)}{13 * \sum l_x S_x}
$$

### **10) CUSTO TOTAL**

O Custo Total é composto pela soma do Custo Normal e do Custo Suplementar.

$$
(CT) = (CN) + (CS)
$$

**11) BIBILIOGRAFIA**

WINKLEVOSS, Howard E. Pension **mathematics with numerical illustrations** – 2nd ed. Pensylvania, 1993.

FERREIRA, Paulo Pereira. Aspectos Atuariais e contábeis das provisões técnicas. Rio de Janeiro - Funenseg, 2009.

### **12) PROJEÇÃO DA QUANTIDADE DE PARTICIPANTES E DESPESAS FUTURAS DO PLANO**

A seguir estão descritas as formulações utilizadas nas projeções da quantidade de servidores ativos, pensionistas e aposentados, bem como os valores das despesas com benefícios e remunerações.

### **Projeção dos Atuais Servidores Ativos**

Neste segmento, foi aplicado o fator de decremento  $q_x^T$  até o momento de aposentadoria de cada servidor ativo.

▪ Quantidade de servidores ativos no momento "t+1" com idade "x+1" foi encontrada da seguinte maneira:

 $QuantAt(t + 1; x + 1) = QuantAt(t; x) * (1 - q_x^T)$ 

 $\bullet$  O valor total dos salários dos ativos no momento "t+1" com idade "x+1":  $TotSalAt(t+1; x+1) = QuantAt(t+1; x+1)*TotSalAt(t; x)$ 

### **Projeção dos Inválidos dos Atuais Servidores**

- **Ouantidade de inválidos no momento "t+1" com idade "t+1":**  $QuantInv(t+1; x+1) = QuantAt(t; x)*i_x + QuantInv(t; x)*[1-q_x^x]$
- O valor total dos benefícios de inválidos no momento "t+1" com idade "t+1":

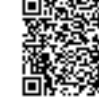

$$
To tBenInv(t+1; x+1) = QuantAt(t; x)*TotSalAt(t; x)*i_x + TotBenInv(t; x)*[1 - q_x^i]
$$

### **Projeção dos Pensionistas dos Atuais Ativos**

▪ Quantidade de Pensionistas dos Atuais Ativos no momento "t+1" com idade "x $u+1$ ":

QuantPens
$$
(t + 1; x - u + 1)
$$
 = QuantPens $(t; x)$ \* $(1 - q_{x-u})$ +QuantAt $(t; x)$ \* $q_x^{aa} * M$ 

▪ Total dos Benefícios dos Pensionistas dos Atuais Ativos no momento "t+1" com idade "x-u+1":

 $TotBenPen\{(t+1; x-u+1)=Tot BenPen\{(t; x-u)*(1-q_{x-u})+QuantA(t; x)*q_x^{aa}*M\}$  $* \text{TotSalA}(t+1; x+1)$  $\mathbf{y}_{x-u}$ )  $\mathbf{y}_{x}$  *utuuritikk*,  $\mathbf{y}_{x}$ 

### **Projeção dos Aposentados dos Atuais Ativos**

Quantidade de Aposentados dos Atuais Ativos no momento "t+1" com idade " $x+1$ ":

 $Quantapos(t + 1; x + 1) = QuantAt(t; x)*(1 - q_x) + QuantAt(t; x)*r_x$ 

■ Total dos Benefícios dos Aposentados no momento "t+1" com idade "x+1":

 $TotBenApos(t + 1; x + 1) = QuantAt(t; x)*TotSalAt(t; x)*r_x + TotBenApos(t; x)* (1 - q_x)$ 

### **Projeção dos Atuais Pensionistas**

- Quantidade dos Atuais Pensionistas no momento "t+1" com idade "x+1":  $QuantAtPens(t+1; x+1) = QuantAtPens(t; x)*(1-q)$
- (*t* + l;x + l) = QuantAt(r;x)<sup>p</sup> TotSalAt(r;x)<sup>p</sup>i<sub>i</sub>, + TotBenInv(r;x)<sup>p</sup>i<sub>i</sub>(-d;)<br>
sionistas dos Atuais Ativos<br>
sionistas dos Atuais Ativos<br>
sionistas dos Atuais Ativos<br>
sionistas dos Atuais Ativos<br>
sionistas dos Atuai ■ Total dos Benefícios dos Atuais Pensionistas no momento "t+1" com idade "x+1":  $TotBenAtPens(t + 1; x + 1) = TotBenAtPens(t; x) * (1 - q_x)$

### **Projeção dos Atuais Aposentados**

▪ Quantidade dos Atuais Aposentados no momento "t+1" com idade "x+1":  $QuantAtApos(t + 1; x + 1) = QuantAtApos(t; x) * (1 - q_x)$ 

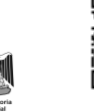

▪ Total dos Benéficos dos Atuais Aposentados no momento "t+1"com idade "x+1":  $TotBenAtApos(t + 1; x + 1) = TotBenAtApos(t; x) * (1 - q_x)$ 

### **Projeção dos Pensionistas dos Atuais Aposentados**

▪ Quantidade dos Pensionistas dos Atuais Aposentados no momento "t+1" com idade  $x+1$ ":

 $QuantPensA t A pos(t + 1; x - u + 1) = QuantPensA t A pos(t; x - u) * (1 - q_{x-u}) + QuantA t A pos(t; x)$  $*q_{x} * M$ 

▪ Total dos Benefícios dos Pensionistas dos Atuais Aposentados no momento "t+1" com idade "x+1":

 $TotBenPenAtA pos(t + 1; x - u + 1) = TotBenPenAtA pos(t; x - u) * (1 - q_{x-u}) + QuantAtA pos(t; x)$  $* q_x * M * TotBenAtAps(t+1; x+1)$ 

Júlio André Laranjo Atuário - Miba nº. 1.743  $(31)$  9994-4414 juliolaranjo@yahoo.com.br